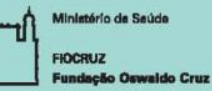

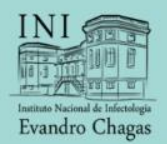

# Regression and Clinical prediction models

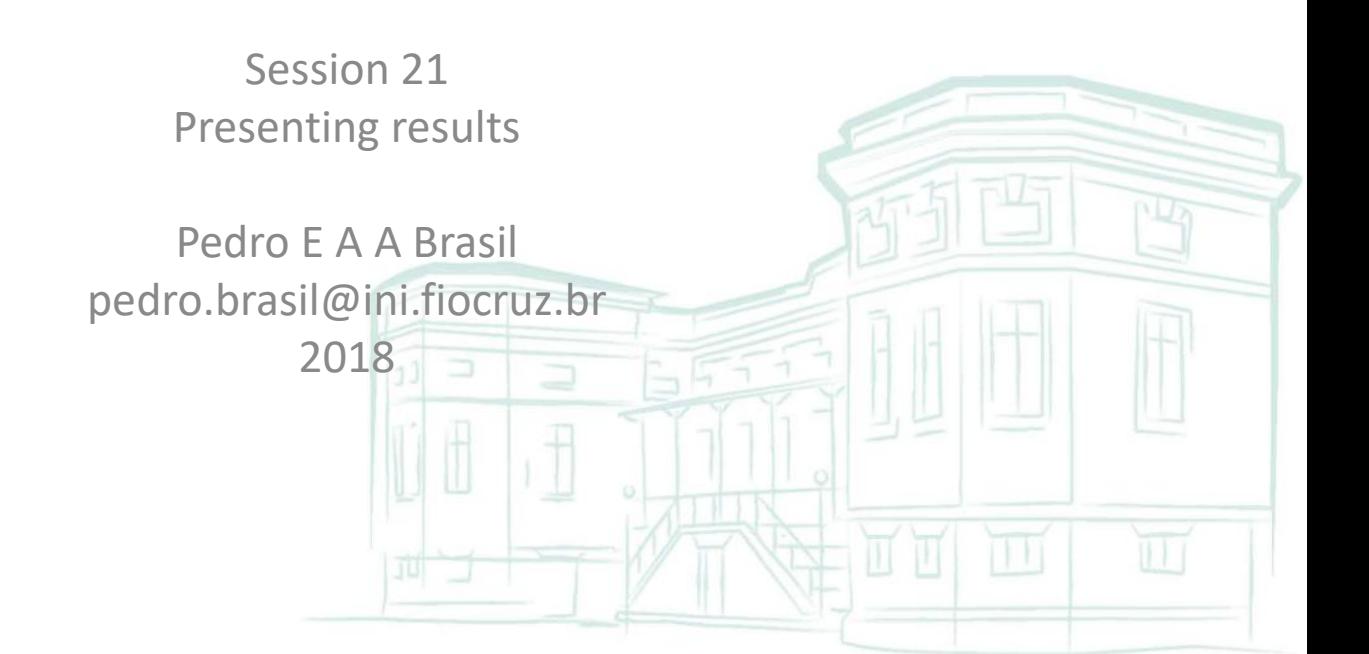

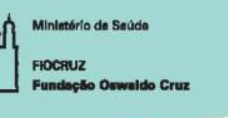

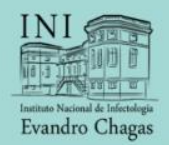

## Session objective

• In this session, the students will be introduce to several formats that will allow the user to estimate absolute risk individually for a patient of interest.

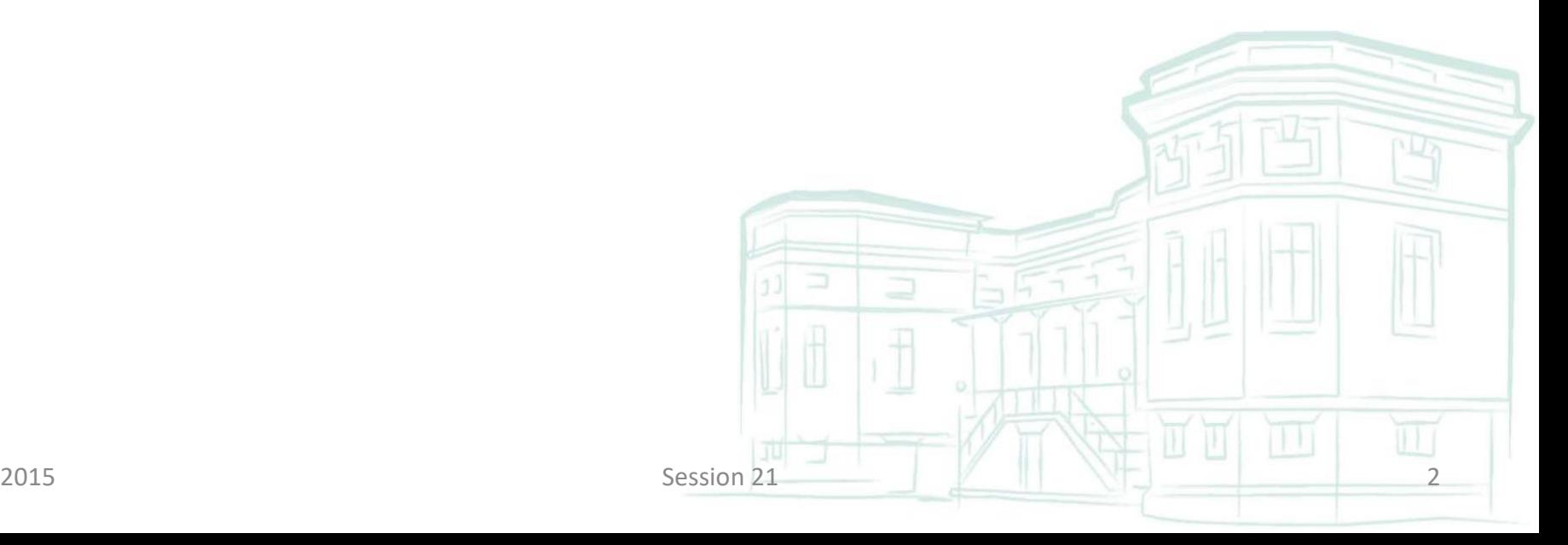

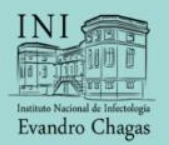

## Introduction

- Epidemiologic regression analyses commonly concentrate on estimation of relative effects. – Hazard ratios and odds ratios
- Various presentation formats are possible for prediction models and for decision rules
- Prediction vs Decision
	- presentation as a decision rule may lead more easily to a wide application of a model

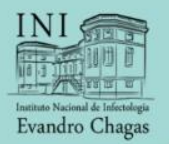

## Introduction

- Additional results may increase the confidence of users that the tool will improve their decisions.
	- Calibration plots
		- Accuracy of results; how close the predicted values are from the observed values
	- Reclassification tables
		- Net reclassification Improvement and Integrated discrimination improvement indicate correct changes of subjects risk categories in model updating.

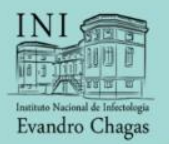

## Introduction

- Additional results may increase the confidence of users that the tool will improve their decisions.
	- Decision curves
		- Trade-off of wrong/correct classifications at different thresholds are improved with the tool/model
	- Decision limits/thresholds
		- Graphs/tables with accuracies with different decision limits including their rationale and weights
	- External or temporal validation
		- Reproducible results across different populations

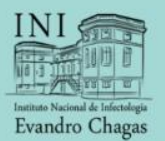

## What users want?

#### **Users' Guide for an Article About Interpreting Diagnostic Test Results**

#### Are the results valid?

- Did participating patients present a diagnostic dilemma?
- Did investigators compare the test to an appropriate, independent reference standard?
- Were those interpreting the test and reference standard blind to the other results?
- Did investigators perform the same reference standard to all patients regardless of the results of the test under investigation?

#### What are the results?

- What likelihood ratios were associated with the range of possible test results?
- How can I apply the results to patient care?
	- . Will the reproducibility of the test result and its interpretation be satisfactory in my clinical setting?
	- Are the study results applicable to the patients in my practice?
	- Will the test results change my management strategy?
	- . Will patients be better off as a result of the test?

Guyatt. Users' Guides to the Medical Literature: Essentials of Evidence-Based Clinical Practice, 2<sup>°</sup> ed. 2008.

Interésto de Seúdo **UNIVER** 

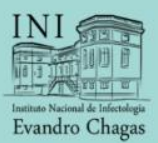

T

四四十四

### Introduction

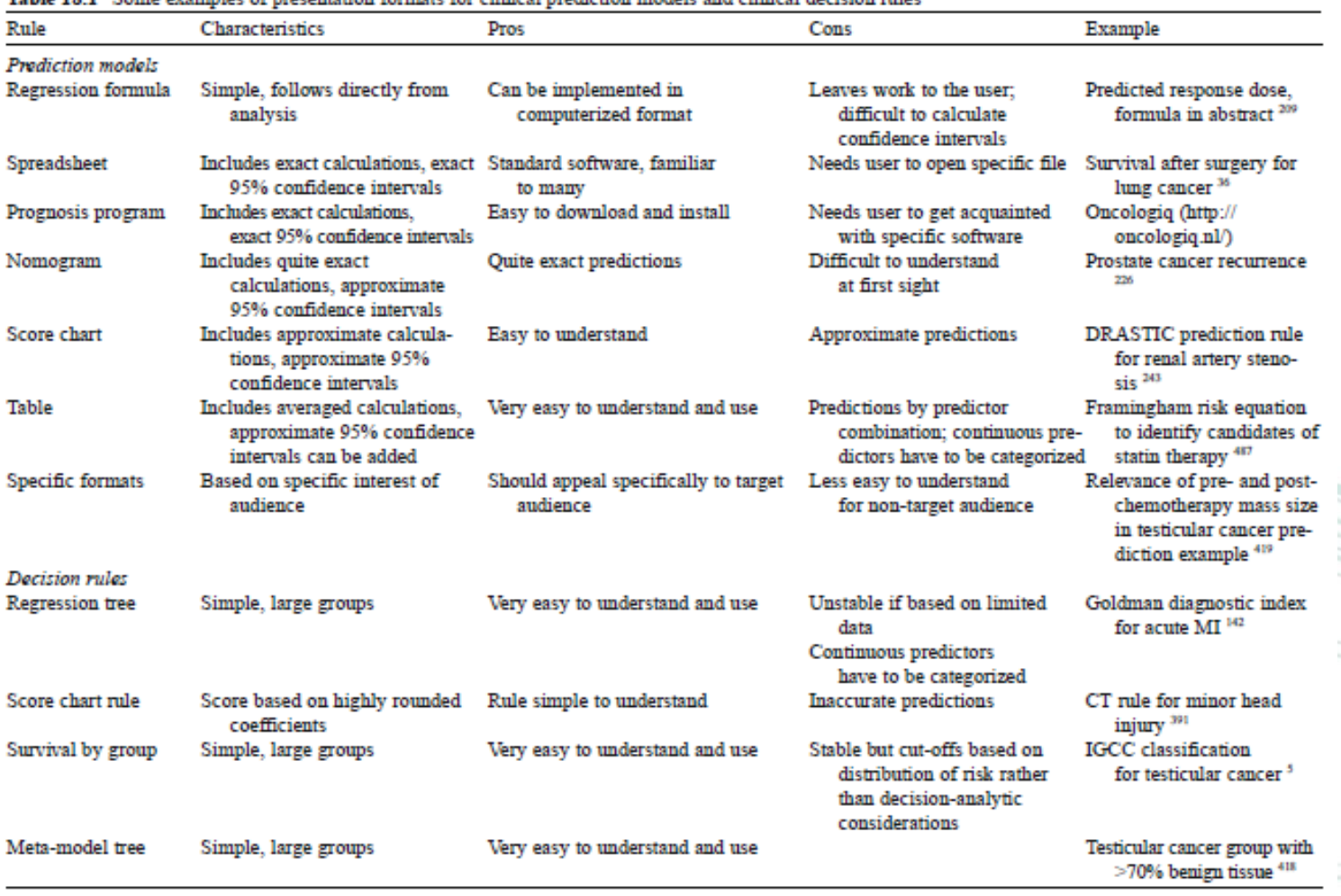

#### Table 18.1 Some examples of presentation formats for clinical prediction models and clinical decision rules

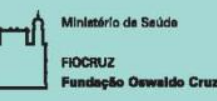

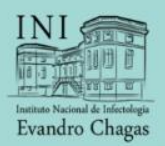

### Formula

Box 18.1 Regression formula for prediction of the individual follicle-stimulating hormone threshold 209

FSH response dose = 4 body mass index (in  $\text{kg/m}^2$ ) + 32 clomiphene citrate resistance (yes = 1 or no = 0) + 7 initial free insulin-like growth factor-I (in  $ng/mL$ ) + 6 initial serum FSH level (in IU/L) – 51

- Simple and easy to construct, and may be implemented in a computer program.
- Leave all the work for the user and it is hard to have confidence intervals estimate.

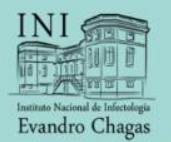

# Digital calculators

- There are some websites with this sort of tool.
	- MELD score and mortality for liver disease
		- [http://www.mayoclinic.org/medical-professionals/model-end-stage-liver](http://www.mayoclinic.org/medical-professionals/model-end-stage-liver-disease/meld-score-90-day-mortality-rate-alcoholic-hepatitis)disease/meld-score-90-day-mortality-rate-alcoholic-hepatitis
	- Colon cancer 5 year survival probability
		- [https://www.mskcc.org/nomograms/colorectal/overall-survival](https://www.mskcc.org/nomograms/colorectal/overall-survival-probability)probability

- May be intuitive for most users.
- User must download file and have the appropriate software.

Interésto de Seúdo

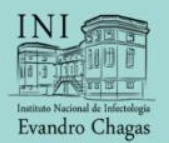

# Digital calculators

- Shiny apps let users interact with your data analysis.
	- It's a R library that turn R codes into a web page.
	- Requires a server with Rstudio and Shiny app installed
	- <https://shiny.ipec.fiocruz.br/pedrobrasil/>
	- <https://shiny.rstudio.com/>

- May be intuitive for most users.
- User must be connected to the internet

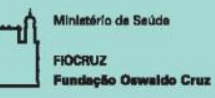

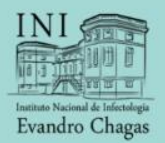

#### Nomogram

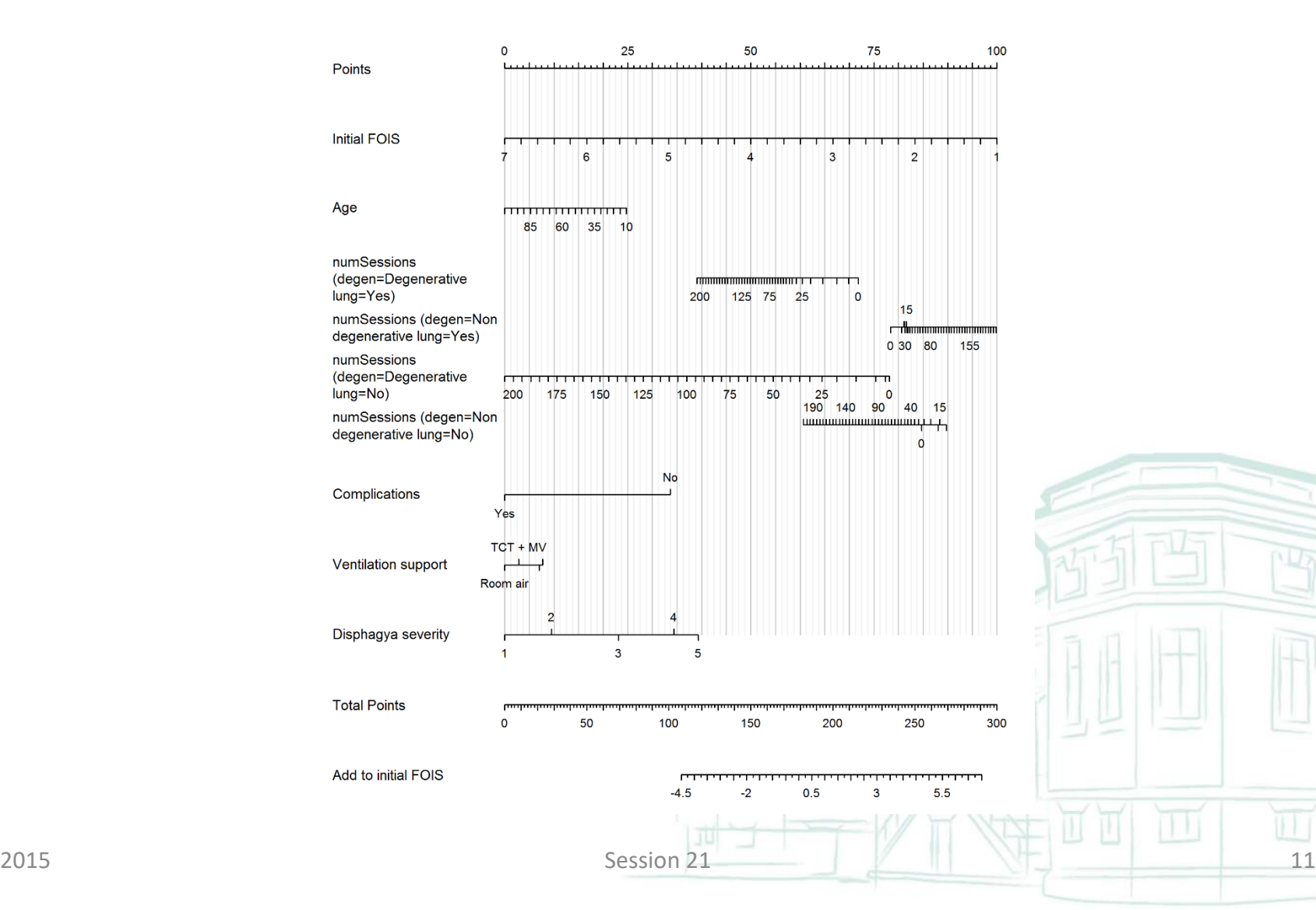

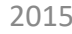

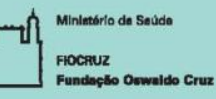

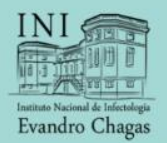

#### Nomogram

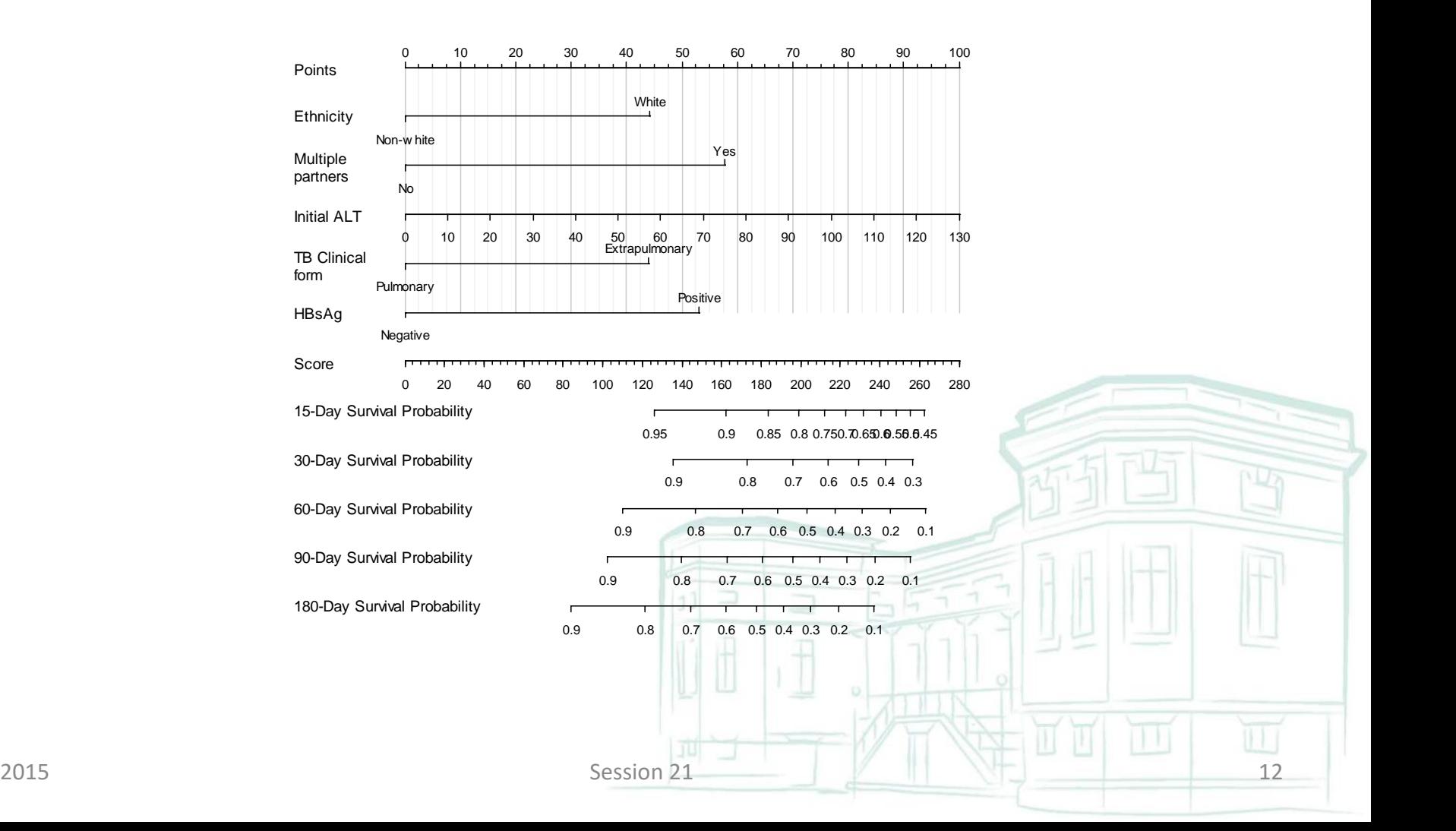

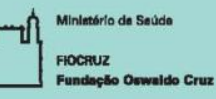

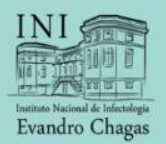

#### Nomogram

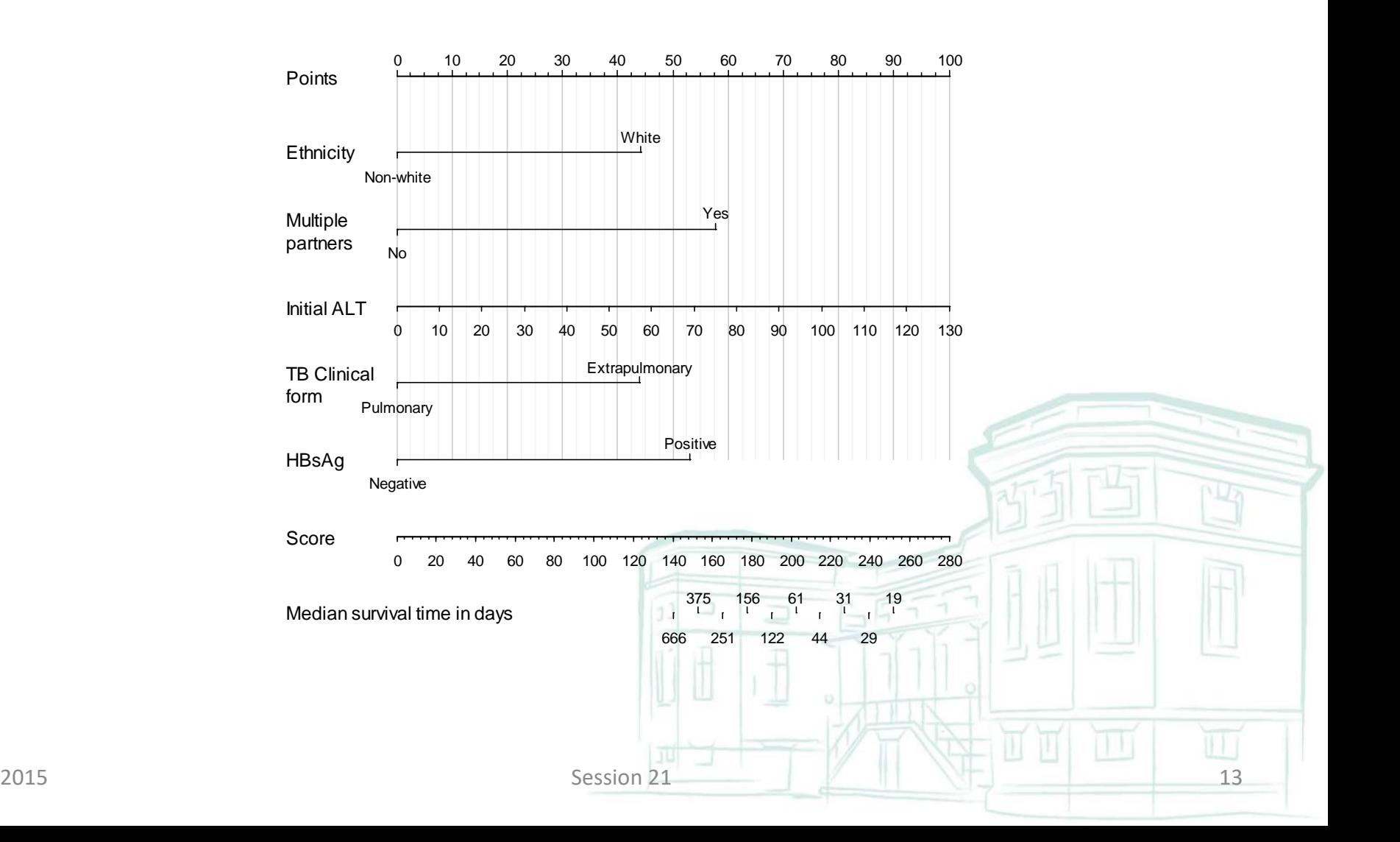

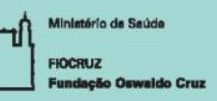

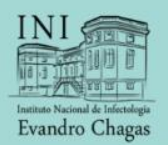

#### Score chart

Table 18.2 Score chart for estimation of the probability of benign tissue after chemotherapy for metastatic testicular cancer with continuous predictors

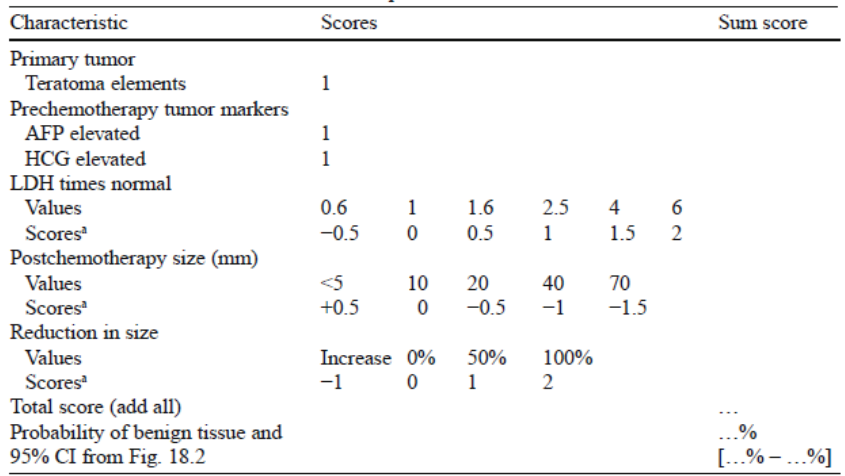

<sup>a</sup>Intermediate scores can be estimated with linear interpolation

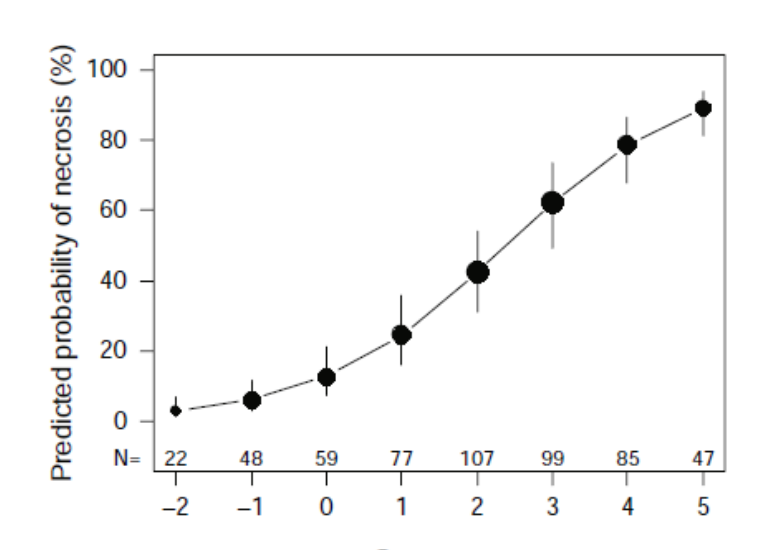

Sum score

- Easy to understand and use
- Approximate predictions.
- The second step may represented either by a table or a graph.

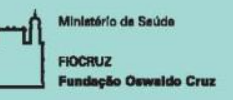

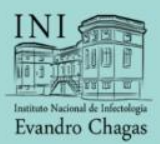

## Decision table

Table 18.3 Probability of benign tissue in relation to the sum of five favourable characteristics and mass size for the testicular cancer case study

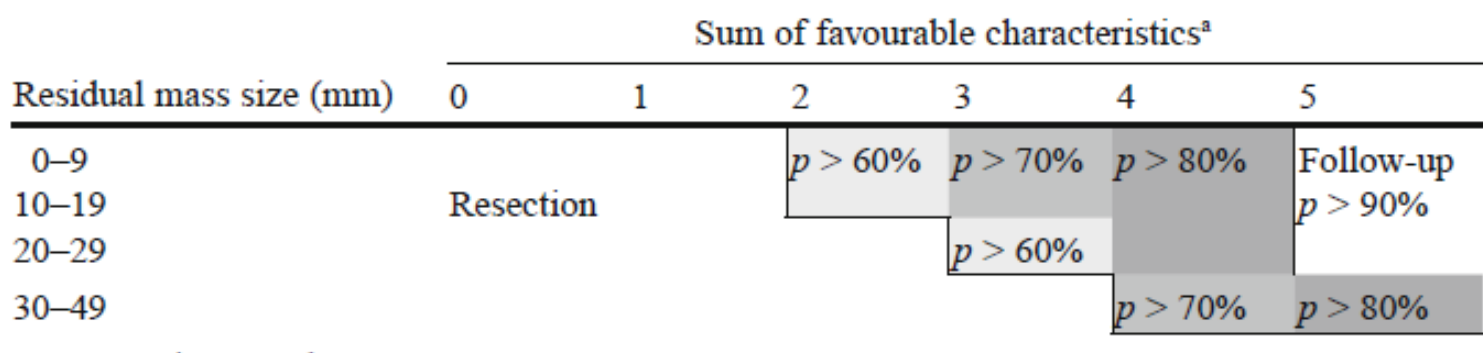

 $>=$  50 or increased mass  $p \le 60\%$ 

<sup>a</sup>Sum of five characteristics: primary tumor teratoma negative; pre-chemotherapy AFP normal; Pre-chemotherapy HCG normal; Pre-chemotherapy LDH elevated; reduction in mass size >= 70%

- Easy to understand and use
- Some predictors must be combined and continuous predictors must be categorized.

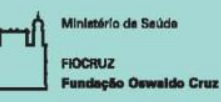

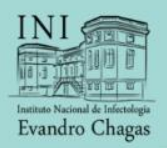

## Flow chart

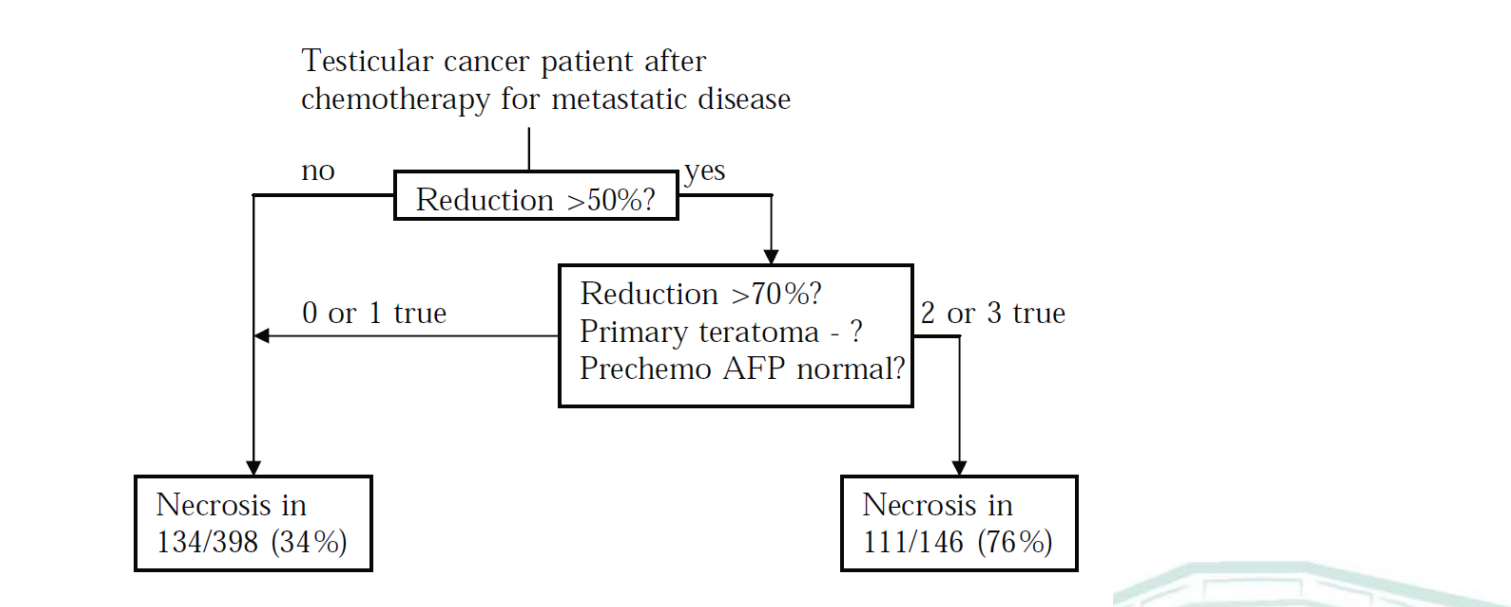

Fig. 18.5 Decision rule for patients with testicular cancer 418

- Easy to understand and use
- Unstable if based on limited data. Usually is outperformed by other methods.

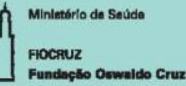

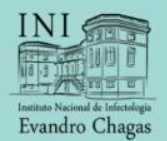

#### Flow chart + risk table

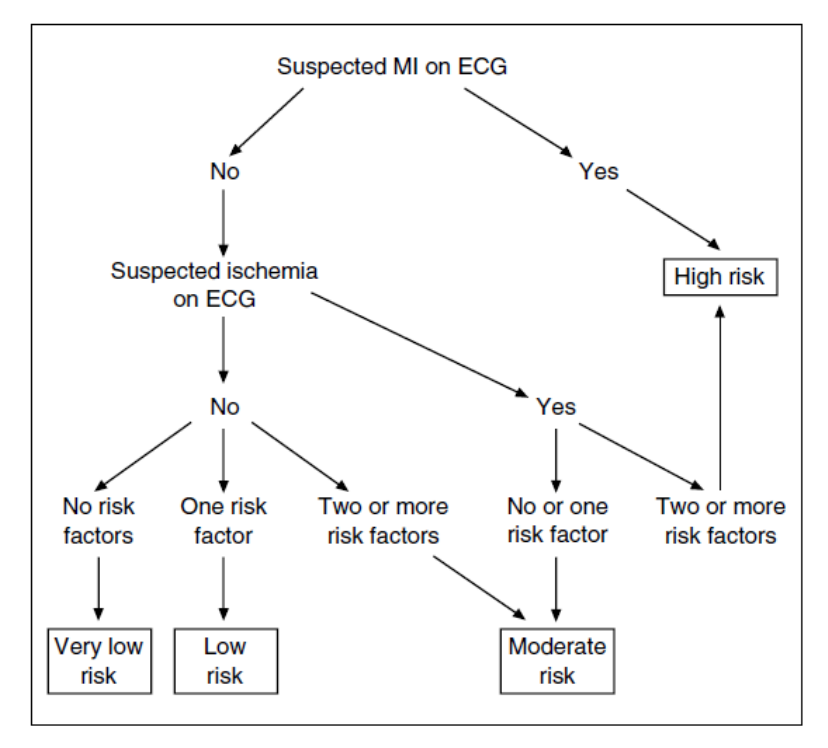

Figure 1. Derivation of the Four Initial Risk Groups on the Basis of Data Available at the Time of Presentation in the Emergency Department.

Myocardial infarction (MI) was suspected if the electrocardiogram (ECG) showed ST-segment elevation of 1 mm or more or pathologic Q waves in two or more leads, and these findings were not known to be old. Ischemia was suspected if the ECG showed ST-segment depression of 1 mm or more or T-wave inversion in two or more leads, and these findings were not known to be old. Risk factors included systolic blood pressure below 110 mm Hg, rales heard above the bases bilaterally on physical examination, and known unstable ischemic heart disease, defined as a worsening of previously stable angina, the new onset of postinfarction angina or angina after a coronary-revascularization procedure, or pain that was the same as that associated with a prior myocardial infarction. The difference between each adjacent pair of risk groups was significant (P<0.001).

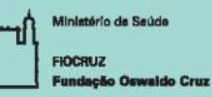

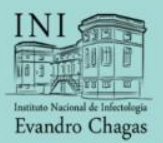

### Continuation

Table 4. Rate of First Major Event According to the Level of Risk Identified in the Emergency Department.

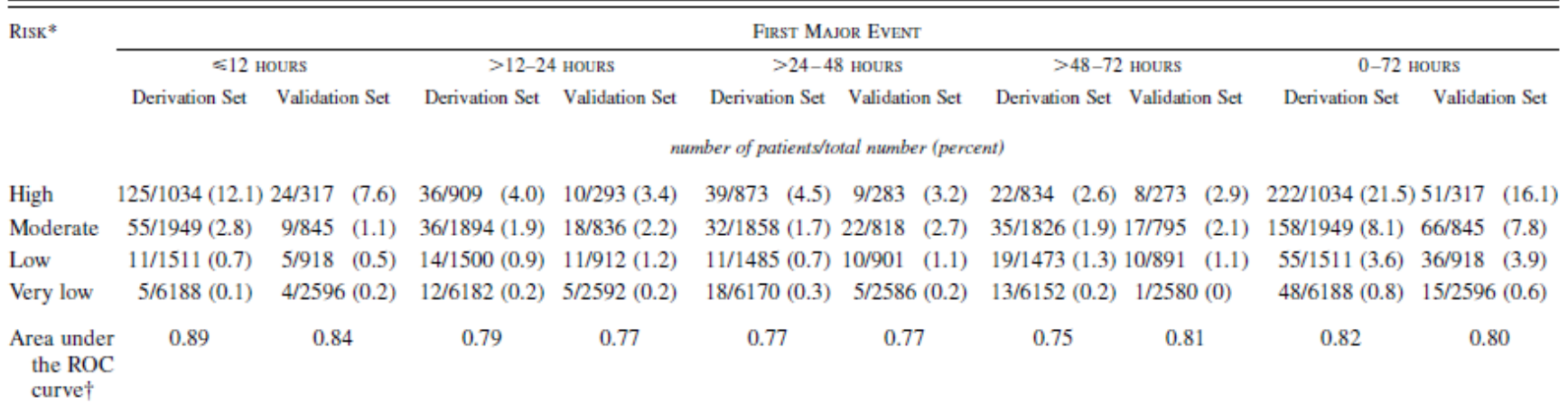

\*The derivation of the risk groups is shown in Figure 1.

#None of the differences between the derivation set and the validation set were significant, except that for the entire 72-hour period, the event rate among the high-risk patients differed significantly between the two sets ( $P = 0.04$ ). ROC denotes receiver-operating-characteristic.

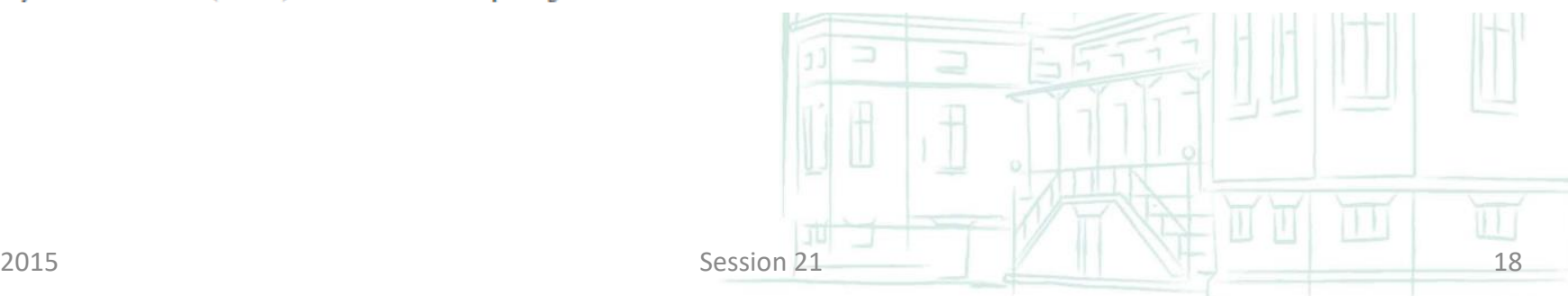

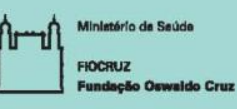

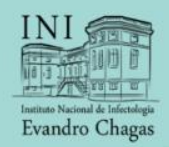

### Flow chart

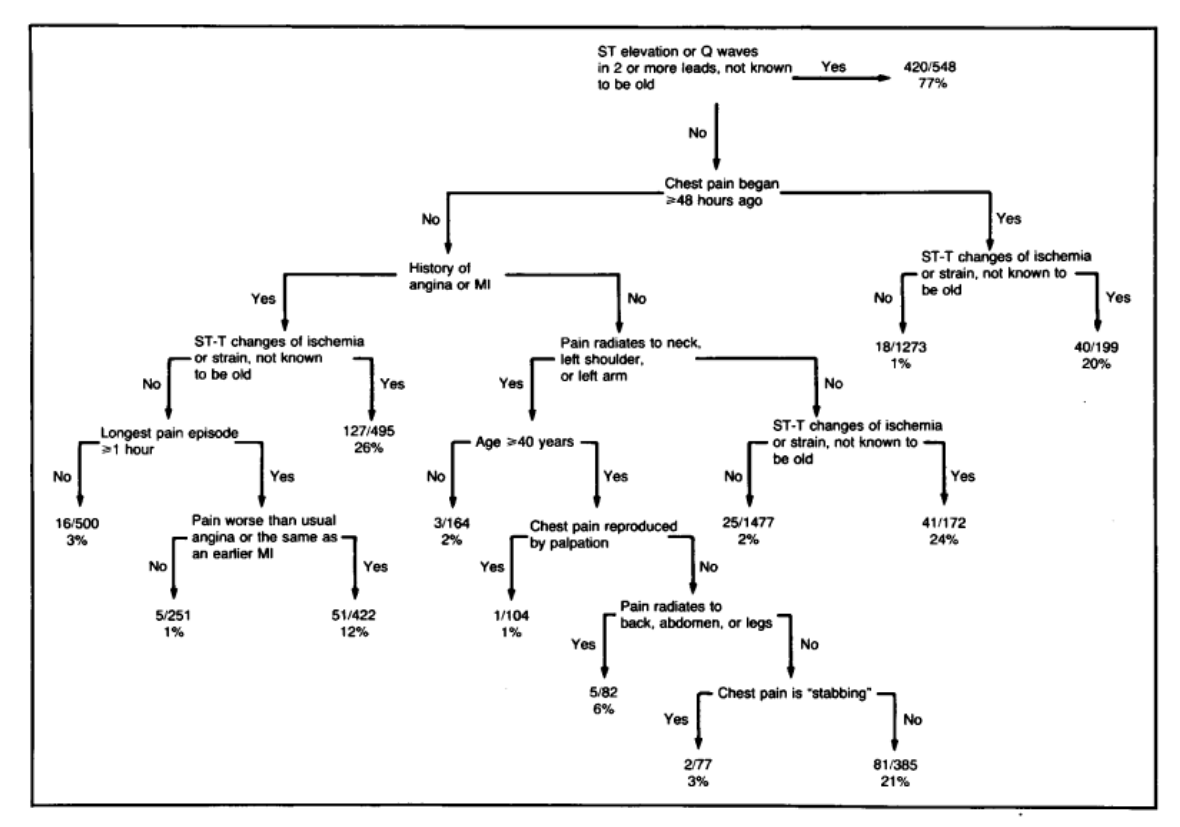

Figure 1. Prospectively Validated Multivariate Algorithm for the Prediction of a Patient's Risk of Acute Myocardial Infarction on the Basis of Emergency Room Data.

On the basis of the algorithm, patients can be assigned to 1 of 14 subgroups, each of which has been classified as having a low (≤7 percent) or a high (>7 percent) risk of acute myocardial infarction. The values shown for each subgroup are the number of patients with acute myocardial infarction, divided by the total number of patients in a subgroup of 6149 patients enrolled in the Chest Pain Study, with the corresponding percentages.<sup>2</sup> "Pain worse than usual angina" denotes worse in frequency, severity, or duration, or failure to respond to usual measures.

he New England, loughal of Medi-

- Easy and simple to understand and use
- If not constructed from a regression tree, the author must make it by hand the rationale of the tree.
- As the number of nodes and branches increases, precision of the estimates decreases.

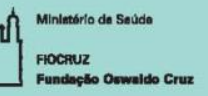

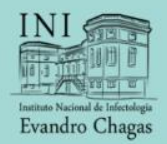

## Survival by risk groups

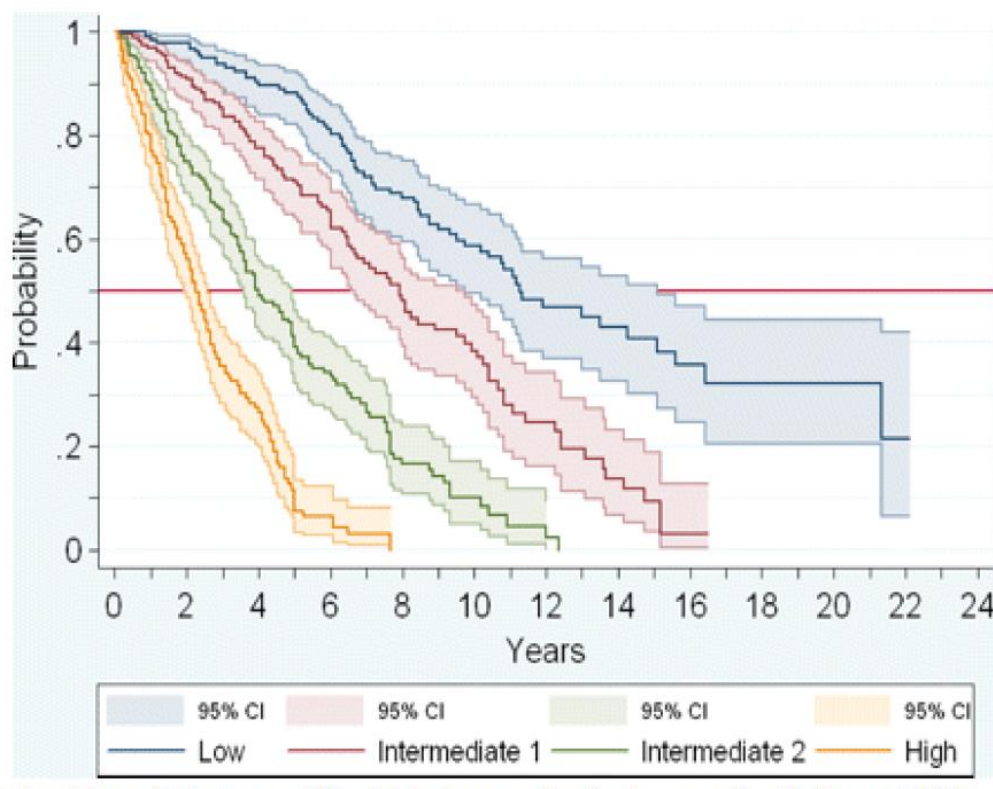

Actuarial survival curves of the 4 risk groups of patients according to the new PMF prognostic system

http://bloodjournal.hematologylibrary.org/content/113/13/2895/F2.expansion.html

- Easy and simple to understand and use
- Cutoffs for survival usually estimated on the risk rather than decision analytical considerations.

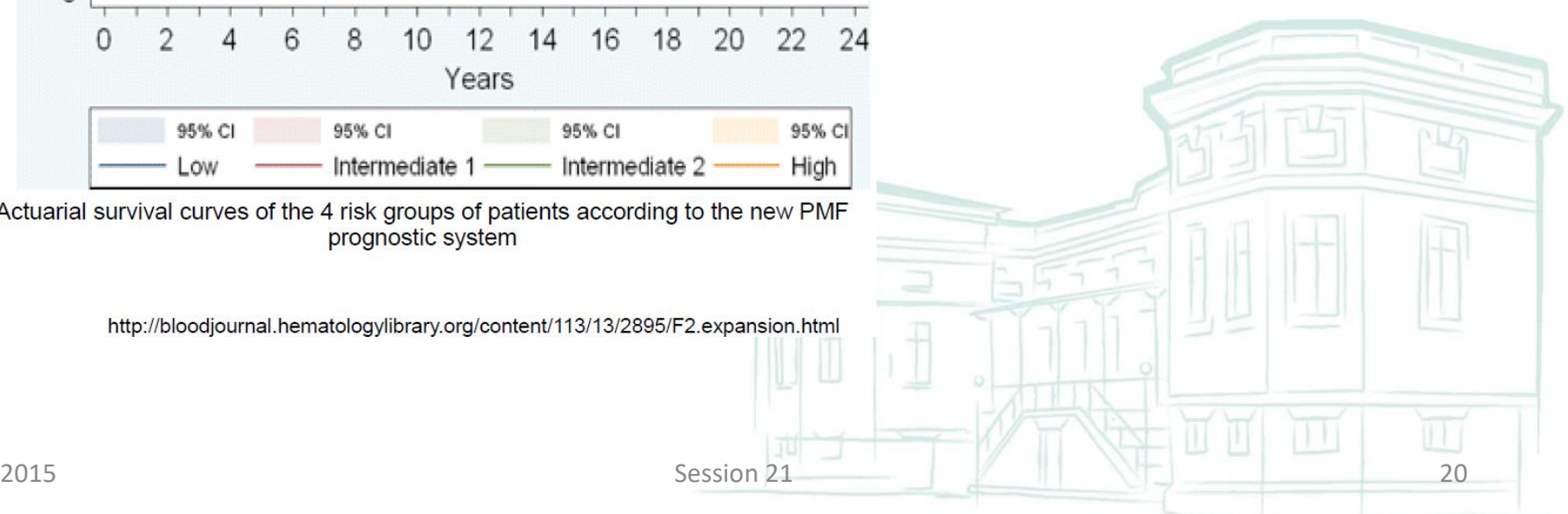

Interésio de Seúde **EIOC9112** 

viação Oswaldo Cruz

Table 6. Estimated Event-free Survival According to Base-Line Hemodynamic Variables, with Stratification According to the Reduction in the Peak Aortic-Valve Gradient.\*

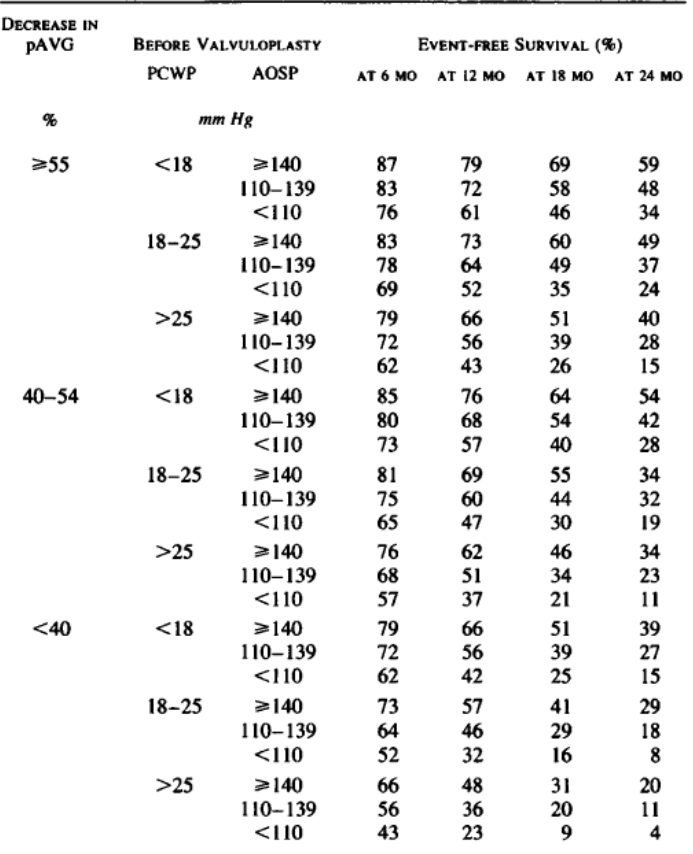

\*pAVG denotes peak aortic-valve gradient, PCWP mean pulmonary-capillary wedge pressure, and AOSP aortic systolic pressure.

- Easy and simple to understand and use
- As the number of predictors increases tables become very large as each combination of predictors needs to be expressed.
- Continuous predictors need to be categorized.

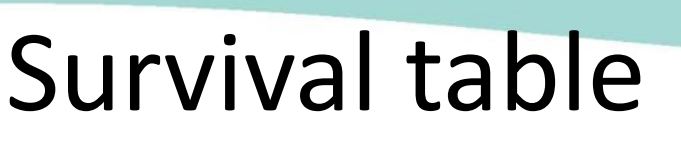

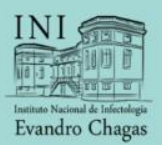

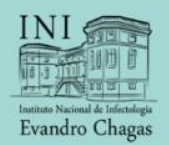

## Concluding

- The format should consider the intended audience preference
- Show predictions in relation to a single continuous predictor and one or two categorical predictors may be considered
- Electronic patient records and computer/mobile devices availability during health care may enable the direct and easy access to prediction tools from detailed and rather complex prediction models.

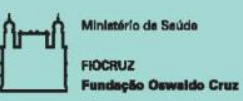

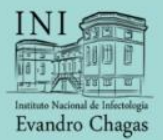

# fim

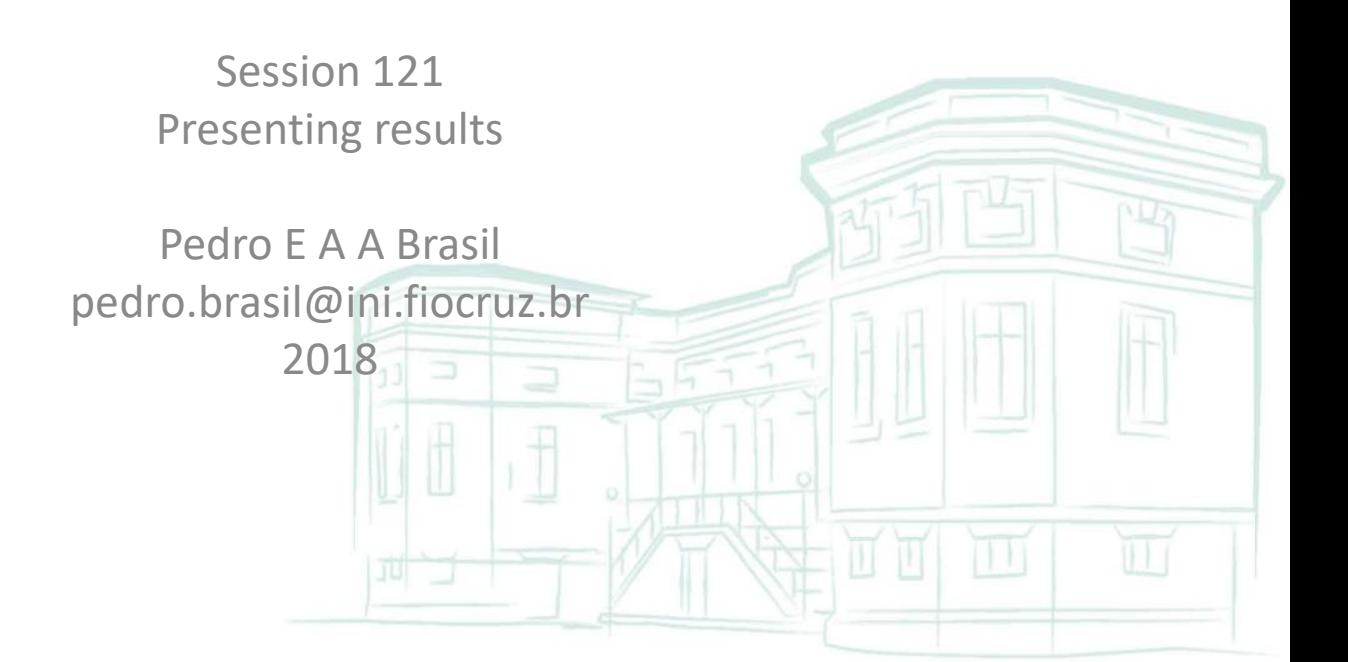